# AutoCAD Product Key Download [32|64bit] Latest

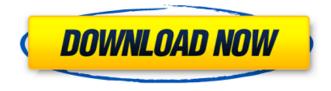

#### AutoCAD Torrent (Activation Code) Free Download (Final 2022)

Version History Released: November 30, 2016 [6] Version: Release 6.0.2 Build: 52281899 (2017/03/29) Fixed: Manual dimming no longer works in the Layers panel Fixed: Object snaps now work in the 2D and 3D viewports Fixed: File Filters and Filter History are not preserved when guitting a session Fixed: Undo and redo operations sometimes did not work as expected Fixed: Bookmarking in a drawing did not always work correctly Fixed: Several bugs related to smart lines Fixed: Undo/redo did not always work when moving or resizing objects Fixed: Undo/redo did not work if the 'Show Move Markers' option was enabled Fixed: The 'Snap to Grid' option could reset when using AutoSnap Fixed: The option to deselect a selection while using the Paste clipboard no longer creates a selection Fixed: The Paste tool did not always work with copy and move commands Fixed: The 'Zoom to Selected Objects' menu item did not always work Fixed: The text object option 'Copy text' no longer creates a document using the paste buffer Fixed: The option to replace a font did not always work Fixed: The 'Spin Tool' icon no longer spins when the Spin tool is disabled Fixed: The 'Collapse and Expand' tool groups in the Object Manager panel no longer allow full width icons Fixed: The 'Cull' tool now works correctly when modifying the viewports Fixed: Some commands such as Zoom and Fit could cause the 'Auto Snap' option to be reset Fixed: The dialog to enable object snapping was not always displayed Fixed: The 'Zoom to Selected Objects' option did not work correctly when changing the coordinate system Fixed: Customizing the commands for the Align Object tools did not work as expected Fixed: The 'Modify | Edit | Redraw' options now operate on the active drawing layer Fixed: The 'Lock' option in the 'Save Layers' dialog was shown too early if the Save Layers dialog had been dismissed Fixed: Undo/redo did not work for the most recent move and rotate commands Fixed: Some commands could open multiple editors when displaying help Fixed: Some commands could behave incorrectly when used with

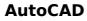

Architecture is not only possible by means of architectural drawings, but also a form of drawing generation which deals with real-world objects, such as the architectural elements. Architectural elements, such as cabinets, lighting fixtures, toilets, sinks, windows, doors, walls, floors and roofs, can be drawn and placed into a 3D scene and a 3D model can be generated from them. Raster graphics are drawn by the software. A lot of raster image data files are saved internally by the software in three types: as bitmap, postscript and tif files. Computer-aided design (CAD) CAD also called computer-aided design is the use of computers to aid in the design and modeling of products, buildings, machines, and other physical objects. The software used for this is referred to as CAD software. CAD software is widely used in engineering, architectural, and other design fields. Solid modeling Solid modeling refers to the ability of software to represent geometric solid objects, either statically or dynamically. Solid modeling also allows simulation of real-world physics, including physical contact and motion. Solid modeling can be used for any industry where shape and form are important, for example in architecture, sculpture and the arts. Geometric modeling Geometric modeling software is used in geometric modeling as it allows the user to design geometric objects such as shapes, geometries, meshes, solids, surfaces and volumes. It is often used to create a 3D model of the product which would later be converted to various CAD formats such as the Geomagic Qualification or the standard AutoCAD Cracked Version formats. Applications The number of AutoCAD 2022 Crack users is estimated to be more than 25 million. Autodesk technology is used for CAD in a wide variety of industries including architecture, engineering, and construction. AutoCAD for architecture Autodesk Revit Architecture is a program that integrates architecture design and drafting into a single integrated and user-friendly software. It was originally released in 2008, and was the first integrated Revit solution. It is designed to be used by architects, contractors, and building owners as well as design firms and professional architects, engineers, and interior designers. This latest version is based on the AutoCAD platform, has been redesigned from the ground up, and features several major improvements. These include: A completely new 3D-viewing experience A new process and tool workflow ca3bfb1094

### AutoCAD Free Download PC/Windows

1. From "File" > "Options" > "Programs", click on "Open a Program" button. 2. Click on "Open" button. 3. Locate the downloaded ".reg" file. 4. Open and view the file. 5. Click on "OK" button to apply changes. 6. You need to type the product key in "Product key" field. 7. Press the "Enter" button and the activation is complete. 8. You can install Autocad on your PC without any extra costs. Requirements: Autocad 2013 or above Autocad 2010/2012/2015/2016 or above Autocad 2015 R3 or above Autocad 2013 R2 or above Autocad 2010 R2 or above Autocad 2009 R2 or above Autocad 2008 R2 or above Autocad 2007 or above Autocad 2006 or above Autocad 2004 or above Autocad 2003 or above Autocad 2002 or above Autocad 2001 or above Autocad 2000 or above AutoCAD 2010/2012/2015/2016 or above AutoCAD 2015 R3 or above AutocAD 2013 R2 or above AutoCAD 2012 R2 or above AutoCAD 2008 R2 or above AutoCAD 2015 R3 or above AutoCAD 2013 R2 or above AutoCAD 2012 R2 or above AutoCAD 2008 R2 or above AutoCAD 2007 or above AutoCAD 2006 or above AutoCAD 2012 R2 or above AutoCAD 2008 R2 or above AutoCAD 2007 or above AutoCAD 2006 or above AutoCAD 2004 or above AutoCAD 2003 or above AutoCAD 2002 or above AutoCAD 2001 or above AutoCAD 2004 or above AutoCAD 1999 or above AutoCAD 1998 or above Autocad 2017 PTC Creo 2017 PTC Creo 2018 PTC Creo 2019 PTC Creo 2020 Autocad 2014 Autocad 2013 Autocad 2012 Autocad 2011 Autocad 2010 Autocad 2009 Autocad 2008 Autocad 2007 Autocad 2006 Autocad 2005 Autocad 2003 Autocad 2002 Autocad 2001 Autocad 2009 Autocad 2008 Autocad 2007 Autocad 2006 Autocad 2005 Autocad 2003 Autocad 2002

## What's New in the AutoCAD?

Add context, such as filenames, email addresses, or comments, to your imported drawings. Email or PDF attachments are automatically enhanced with metadata that make them easier to understand and manage. Use the context to guickly share your designs with other people—even those outside your organization. Share designs using a service, such as Dropbox, so that your coworkers and customers can access the information whenever and wherever they need it. Reference projects: Multiple projects can be managed in AutoCAD. With the Document Manager project, you can use multiple projects to efficiently manage many different, separate projects in AutoCAD. The default display for the Document Manager project automatically shows the most recently opened project. The Document Manager project is automatically stored on your computer. It is also available in the Microsoft Office 365 admin center. When you are logged in to AutoCAD, you can access the Document Manager by selecting View > Project Manager. Resizing: Use different control handles and visual modes to display information on your drawings. You can use the different control handles-lines, arrows, grids, and text-to display information and annotations in a variety of ways. Sketch and Visible Paths: You can sketch using the pen tool and create exact paths by defining the path of your strokes. With the automatic path trace feature, you can quickly sketch or trace objects by drawing freehand or by following paths in your drawings. Your sketching workspaces can also be viewed and edited. The visible path tool lets you define the perimeter of an object and keep it visible at any zoom level. The visible path tool includes feature points that you can use to define paths or to trace curves and splines. Selecting: You can select an object without specifying a point. Instead, you can use a selection mode to define the selection by creating a bounding box that contains the object. Multiple selections can be created with the same settings. The shapes that you select are automatically joined with each other. Editing: Use the regular edit, alignment, and verification tools to change, align, and verify the dimensions of your drawings. You can easily select features by using the regular edit tools on a selection. You can create alignments that follow the

#### **System Requirements:**

Minimum: OS: Windows 7 64-bit, Windows 10 64-bit, or macOS High Sierra Processor: Intel Core i3-4130, Intel Core i3-4160, Intel Core i5-4330, Intel Core i5-4570, Intel Core i7-4770, Intel Core i7-4940MX, Intel Core i7-4800MQ, or AMD equivalent Memory: 6 GB RAM Hard Drive: 300 MB available space Video Card: NVIDIA GeForce GTX 780 2GB, AMD

Related links:

https://fekrah.academv/wp-content/uploads/2022/07/emilvvdv.pdf http://leasevoordeel.be/wp-content/uploads/2022/07/AutoCAD Crack Free Download.pdf https://cambodiaonlinemarket.com/autocad-19-1-crack-serial-number-full-torrent-download-forwindows-2022-2/ https://remcdbcrb.org/wp-content/uploads/2022/07/AutoCAD Crack Free For Windows.pdf https://orbeeari.com/autocad-23-0-crack-with-product-key-download-2022-new/ https://wanoengineeringsystems.com/autocad-22-0-crack-activation-kev/ http://yogaapaia.it/archives/63158 https://www.rhodiusiran.com/wp-content/uploads/2022/07/AutoCAD Crack Torrent Free.pdf https://travellist.xyz/wp-content/uploads/2022/07/AutoCAD-10.pdf https://goandwork.net/wp-content/uploads/2022/07/berndash.pdf https://ubex.in/wp-content/uploads/2022/07/rebemake.pdf https://www.iohndhunt.com/wp-content/uploads/2022/07/AutoCAD\_Crack\_PCWindows.pdf https://aftertefl.com/wp-content/uploads/2022/07/sammkaff.pdf http://match2flame.com/autocad-2020-23-1-crack-download-for-windows/ https://www.vetorthopaedics.com/wp-content/uploads/2022/07/AutoCAD .pdf https://africanscientists.africa/wp-content/uploads/2022/07/AutoCAD-9.pdf https://aapanobadi.com/2022/07/23/autocad-2019-23-0-crack-free-2/ https://topgiftsforgirls.com/autocad-2017-21-0-free-2022-latest/ https://dutchspecialforces.eu/wp-content/uploads/2022/07/AutoCAD Crack X64.pdf https://nearbyhostels.com/wp-content/uploads/2022/07/wilirayl.pdf